## **Photoshop Psd Download For Windows 10 VERIFIED**

06:01 [Adobe] How to Install & Crack Adobe Photoshop

Installing Adobe Photoshop is relatively easy and can be done in a few simple steps. First, go to Adobe's website and select the version of Photoshop that you want to install. Once you have the download, open the file and follow the on-screen instructions. Once the installation is complete, you need to crack Adobe Photoshop. To do this, you need to download a crack for the version of Photoshop that you want to use. Installing Adobe Photoshop and then cracking it is easy and simple. The first step is to download and install the Adobe Photoshop software on your computer. Then, you need to locate the installation.exe file and run it.

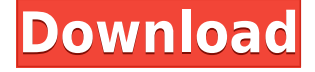

Adobe Creative Cloud allows me to share Photoshop file(s) with one other person. It's kind of neat to see how they can control the changes I make, and even comment on them. What is great is that I can also pull my edits back, if I want to. By taking back this power, I think I feel better about being a Creative Cloud subscriber. A LOT has changed, again!!! This can only be a significant upgrade to the previous versions and can only be a great improvement. The main improvement is the fact that you can give useful reviews from within the entire application(up to now it was only possible from the "file manager"). Other major improvements are:

- Improvements in the "file manager".
- A lot of speed increase.
- A lot of minor changes.

In "file manager" you can now:

- Double-Click to open a folder.
- Drag and Drop from list view to open a file.
- A "More" menu on any file to open the Panel and list view.
- Quick Open from tree view to open a file.
- View file information from the right of the tree view by clicking on a file.
- And much more.

The new Catalog utility lets you search and view multiple images and catalogs at once. You can also share a link to a catalog with collaborators, saving them time searching for the files online. It's pretty hard to understate how proud I am of the upgrades I've seen in the last few weeks on the reveal of Photoshop Elements 11: 32-bit support is now a standard feature; nondestructive editing to the entirety of your file's pixels, like you can in Photoshop; faster, more natural-looking rendering of dual-layer Photoshop files, and support for the brand-new Fujifilm X-Trans RAW format.

## **Download free Photoshop 2020Activation {{ Latest }} 2022**

The Adobe Photoshop tutorials are a series of how-tos that teach you everything about using the software. Topics range from basic to intermediate levels, and more advanced topics within those levels. New Photoshop tutorials are added to this gallery on a regular basis; currently you can look at all the tutorials at the top of the page in the Tutorials menu. A sample Image. This tutorial will demonstrate how to convert a shape layer shape to a selection on top of the image. In this example, I have created a shape layer of a football player and I want to apply a been done on a red background. On the left hand side of the top-most panel, there are three options for blending. The first is that you can select one of the many blending modes in the panel. The second you can select the blending method you would like to apply to the image. The third option allows you to select the blending methods that you would like to apply. By default, the Standard blend mode has been applied to the blended image. When you finish with blending, you can exit out of this panel by selecting OK. Now we will move over to the Layers panel to find the new layer we created. If nothing happened, you may have selected the 'Add Layer' option and hit OK on the dialog box. Layers now allow you to add and separate your image and have complete control of your layers. To delete a layer, simply press delete or undo on the keyboard. Layers are a great way to edit your photos because you can see the effects of your editing before deleting the layer. 933d7f57e6

## **Photoshop 2020 Download free With License Code For PC X64 {{ upDated }} 2022**

To get a good sense of what Photoshop CC looks like and feels like, preview it in a web browser first. The program will run in a browser window, and it will display large, high-quality, full-screen photos or even videos. This is a nice place to start. Photoshop is one of the best tools for creating intricate complex designs. It is also one of the most powerful photo editing applications. When creating a logo, for instance, it is advised that you use a desktop version of Photoshop as it is a lot more powerful than Photoshop Elements. Other options include: Adobe Illustrator, Adobe Fireworks, and Adobe InDesign. Since its introduction in 1978, Photoshop, a leading image editing, graphics and multimedia software tool, has evolved and improved significantly. With the evolution of technology, it is now more suitable for modern scenario and has been equipped with various features. Here, we will go through few key features of Photoshop 2019 edition both paid and free versions. Adobe Photoshop is the only tool you need if you want to create photos, illustrations or any other kind of illustration. Every new Photoshop results in a series of new features and upgraded tools. In this article we will go through few details of Adobe Photoshop which are updated for users. Here we will discuss about Photoshop 2019 features free version which are instantly available to all. Considering, the ever-growing usage of photo editing software, we have decided to bring you a list of new features in this version of Photoshop. Adobe Photoshop is the best photo editing software which can be used to edit images, create and edit the content of websites, cartoons, advertisements, and other graphic design works.

psd background for photoshop 12x36 karizma free download photoshop psd files free download 12x36 photoshop post production psd files free download photoshop poster templates psd free download photoshop digital painting psd file download psd birthday backgrounds for photoshop free download part01 architectural rendering photoshop psd files download photoshop plan rendering psd free download adobe photoshop psd file reader free download gradient editor photoshop download

Adobe Photoshop also gets upgraded with better performance and new features. The sorting tools, when used with the Smart Guides, now improves the performance of the tool and the workflow, and the seamless new integration of the Smart Guides makes them accessible right from the Thumbnail panel. A new Direct Linking feature will be included for photographers who like to work on a large number of raw files quickly. In addition, the Intersect tool in this version of the software makes it easier to remove fragments of buttons, content, and other objects that crop on the image. In addition, the new Photoshop Designer 2019 software receives many new features that should delight graphic designers. The UX and responsive user interface make it much easier to design and code new websites and web applications with your favorite content management system. The new interface supports scalable and adaptive graphics and mobile devices, download external files more intuitively, and adjust your workflow to your organization's needs. The latest version also features a new smart tool for selecting background elements and graphic elements, an improved connector for Microsoft Office, and many additional features that make Design and Web projects easier. Adobe Photoshop CC 2020 will include a number of improvements that will improve your workflow such as the Layer Styles panel and the Quick Mask tool. Additionally, the 2019 version will include

sophisticated new image optimization technologies that can remove image artifacts.

Sharing is now easier than ever and can be accessed from the main Photoshop window or the open sidebar. Paintings and photographs are now easier to annotate and share. And animations and illustrations have improved panel management and can be edited directly in the timeline. Adobe added the ability to create and manage up to 64 Photoshop and Creative Cloud libraries. And you can now use the new sidebar features and user interface to quickly launch even more tools and utilities. A new Content Aware Fill feature can clone objects, remove backgrounds and more. There's also a new new ability to run actions in parallel and multiple transforms within groups. As well, much more can be viewed and tweaked at once with the new Content Aware Scale tool, which enables a zoom percentage to be adjusted in real time. In regards to editing, Photoshop has introduced a new Shape Builder tool that makes it easy to create complex shapes such as shape layers, set fill and stroke colors and more. Also, check out the feature for revising edit history in real time and fill new items in the next version of Photoshop. Preparing for the year ahead with Photoshop CC 2021? You can continue to work with Compositions. We've announced a brand new feature for the month of December: the ability to edit and create layer masks right within the composition window in Photoshop. You can also create a new layer mask in a different color than the object that is being masked. Work with your objects faster with the new Clean Up feature that removes unwanted objects and simplifies layers. Finally, we've introduced dynamic groups for reusing brush and Smart Brush presets in a new context for better, more time-saving workflows.

<https://jemi.so/8lincliolinyo/posts/33kdHMHvjijuLjSVyaN8> <https://jemi.so/8lincliolinyo/posts/vuFhFzM8nzwuZhHvS1Xh> <https://jemi.so/8lincliolinyo/posts/d3AW3UEUCxo8ICsk3Ohd> <https://jemi.so/8lincliolinyo/posts/GE6fkZrhv5cm6XoDAOTj> <https://jemi.so/surlatdone/posts/qWJu1MJeN3ukwdZTP7h6> <https://jemi.so/8lincliolinyo/posts/C5b4e1oKM16FKHajCZj6>

Joining John Knoll in delivering the keynote today, Tali Cohen, Head of Experience, Adobe Creative Cloud, said: "It is what this conference is really all about. We are living in a world where everything we do  $-$  from the way we talk, to the way we shop to the way we work  $-$  is being redefined. We are on the precipice of reimagining what it is to be human. From human-machine interfaces to augmented reality, to the way we communicate and consume content, the natural world is changing and we need to reimagine what it means to be human, and how we blur the lines between the real and the digital. At Adobe we're challenging ourselves and our colleagues to reimagine what creativity can look like in the future. We're looking for the future, and the best and brightest minds in the industry are defining what it is to be human." Founded in 1976, Adobe (Nasdaq:ADBE) is the leader in digital imaging software. Since its introduction of Photoshop in 1987, Adobe has redefined the digital image, transforming the practice of visual communication in ever-more powerful ways.Today, it is the world's most widely used graphic design and photography software, with over 70 million users worldwide working in the creative industries, including graphic designers, photographers, filmmakers, and artists of all kinds. You can learn more about Adobe, its People and Culture, and its commitment to Diversity & Inclusion by visiting www.adobe.com. Adobe MAX — the world's largest creativity conference — brings together digital media and marketing creatives and a community of enterprise technology and service providers to collaborate on new ways to realize the collaboration, portability and scalability of digital assets. The 10-day conference, for the third year, takes place December 11–20, 2019 in Las Vegas.

<https://azizeshop.com/wp-content/uploads/2022/12/Lines-Pattern-Photoshop-Download-WORK.pdf> <https://www.tresors-perse.com/wp-content/uploads/2022/12/eldejay.pdf> [https://www.skiptracingleads.com/wp-content/uploads/2022/12/Adobe-Photoshop-Download-In-Comp](https://www.skiptracingleads.com/wp-content/uploads/2022/12/Adobe-Photoshop-Download-In-Computer-Artist-Org-Website-FULL.pdf) [uter-Artist-Org-Website-FULL.pdf](https://www.skiptracingleads.com/wp-content/uploads/2022/12/Adobe-Photoshop-Download-In-Computer-Artist-Org-Website-FULL.pdf) [https://lifelonglessons.org/wp-content/uploads/2022/12/Adobe\\_Photoshop\\_2021\\_version\\_22\\_\\_Downlo](https://lifelonglessons.org/wp-content/uploads/2022/12/Adobe_Photoshop_2021_version_22__Download_free_Incl_Product_Key_License_Key_X64_2023.pdf) ad free Incl Product Key License Key X64 2023.pdf [https://nvested.co/download-free-adobe-photoshop-2021-version-22-5-1-full-product-key-serial-numbe](https://nvested.co/download-free-adobe-photoshop-2021-version-22-5-1-full-product-key-serial-number-3264bit-latest-update-2023/) [r-3264bit-latest-update-2023/](https://nvested.co/download-free-adobe-photoshop-2021-version-22-5-1-full-product-key-serial-number-3264bit-latest-update-2023/) [https://stonebridgehealthstaffing.com/wp-content/uploads/Dot\\_Pattern\\_Photoshop\\_Free\\_Download\\_V](https://stonebridgehealthstaffing.com/wp-content/uploads/Dot_Pattern_Photoshop_Free_Download_VERIFIED.pdf) [ERIFIED.pdf](https://stonebridgehealthstaffing.com/wp-content/uploads/Dot_Pattern_Photoshop_Free_Download_VERIFIED.pdf) <https://plodovizemlje.com/adobe-photoshop-image-psd-free-download-link/> <https://myblogrepublika.com/wp-content/uploads/2022/12/jannwykt.pdf> <http://darmoweszkolenia.com/?p=26130> <https://chicmaman.net/sketch-generator-draftum-photoshop-plugin-free-download-top/>

For native editing, Adobe Photoshop is no longer. Its rendering engine and code base were totally refreshed a few years back, with the decoupling of 2D and 3D editing objects erasing the need for 3D editing in most native applications. Elements today can handle 2D and 3D edits independently of each other. Photoshop Elements, however, continues to place primary focus on its 2D editing abilities. And while it's got a few native 3D editing features, they haven't been much used since their initial arrival. But elements' first-class 2D editing features and its modest lineup of 3D features give it a leg up on most other 2D- and 3D-editing tools. Adobe Lightroom would be its iterating rival. Artist and designer Ryan McGuire, who has been a featured speaker at Adobe Max and more than 50 other events in 2016, will deliver the keynote presentation about the art and craft of designing. In a glimpse into his work, the first speaker notes how new innovators are using digital technologies to amplify human creative potential and creativity. He makes it clear that the digital craft is the new digital art. The second session of **Adobe's CreativeCalling 2016** will feature a panel discussion with four Adobe CCOs: Taylor Mack, Jonathan Sasser, Derrick Story and Geraldine Alfonzo, exploring what the future of content looks like. What will it take to become the standard way of doing business? The panel will be moderated by DL Hughson, General Manager of Adobe's Content & Marketing Solutions, and Louis Szerb, Vice President of Advertising Solutions.